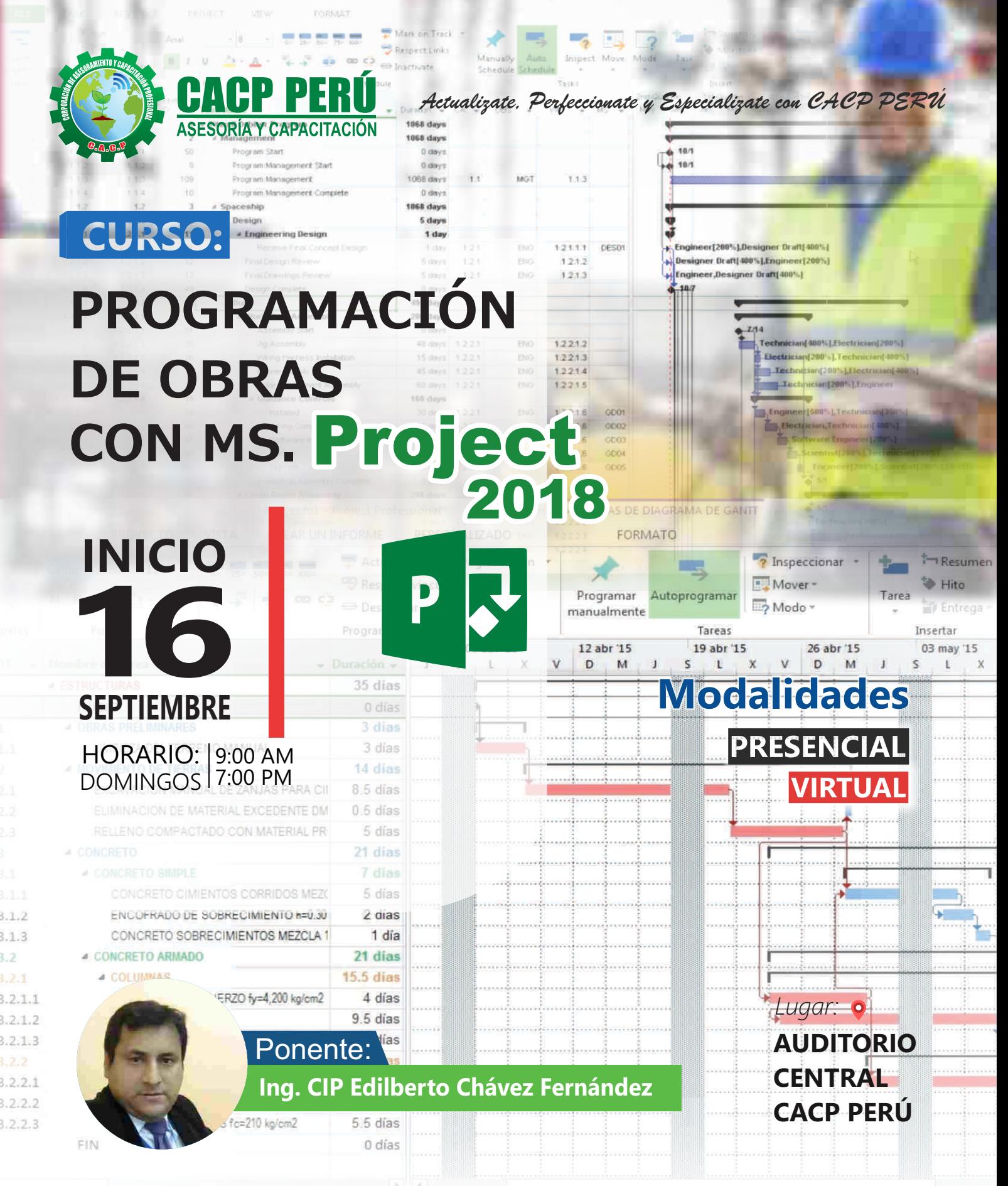

#### Telf.: **9**953620444 / 920029799 Fijo: 043-604932 Email: info@cacperu.com Web: http://cacperu.com

**CACP PERÚ ASESORÍA Y CAPACITACIÓN** **Av. Pacífico - Urb. Casuarinas 2da Etapa Mz. E1 Lt. 06 - 2do. Nivel (Costado de la I.E. Señor de la Vida - USP) - Nuevo Chimbote**

**CACP PERÚ** 

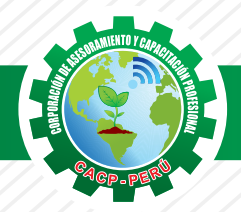

# **PRESENTACIÓN**

MS. Project 2018 es la herramienta de planificación y control de proyectos más difundida en todo tipo de profesional y público en general, su estudio pretende que el participante domine la utilización de la aplicación Microsoft Project Professional 2018 en la planificación, ejecución seguimiento y control de los Proyectos, desde la definición de la tareas, recursos y asignaciones hasta el seguimiento y control de los recursos y tareas que permitan brindar un informe del estado en que se encuentra el proyecto en un determinado momento (fechas de corte), el aspecto potencial es su nivel de integración con otras aplicaciones y a la nube pública de Microsoft para poder contar con la herramienta desde cualquier lugar y dispositivo, otra novedad es la gestión de informes. La Corporación de Asesoramiento y Capacitación "CACP PERÚ", asumiendo su rol de capacitación y de difusión de herramientas de actualidad, presenta el curso de "PROGRAMACION CON MS. PROJECT 2018".

# **DIRIGIDO A**

Profesionales de las áreas de ingeniería (civil, mecánica, Industrial, agronomía, minería, energía, etc). Público en general que desee ampliar su conocimiento en materia de administración de proyectos, desarrollo de planes, asignación de recursos a tareas .

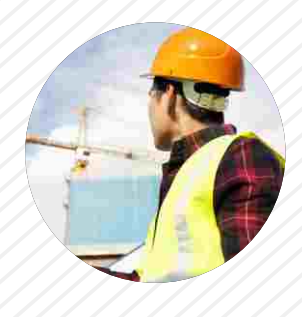

## **CERTIFICA**

Los participantes que cumplan satisfactoriamente con los requisitos Académicos y Administrativos del programa recibirán la certificación de la especialización profesional en: "PROGRAMACIÓN DE OBRAS CON MS PROJECT 2018", expedido por la Corporación de Asesoramiento y Capacitación Profesional CACP S.R.L.

# **BENEFICIOS**

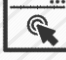

Horarios flexibles de acuerdo a tus necesidades a través del campus virtual (las 24h / 7d ).

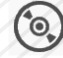

Videoconferencias en formato DVD calidad HD.

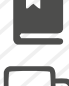

Material Impreso full color.

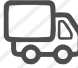

Incluye envió de materiales a todo el Perú hasta su domicilio (Olva Courier)

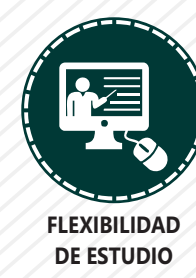

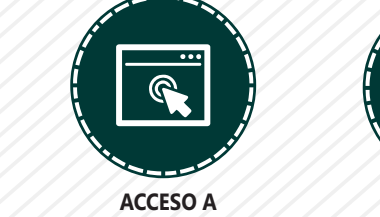

**INTRANET** 

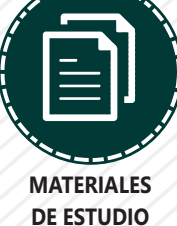

Telf.: 953620444 / 920029799 Fijo: 043-604932 Email: info@cacperu.com | Web: http://cacperu.com

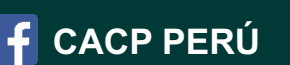

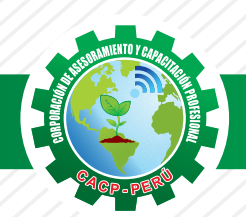

# **HERRAMIENTAS METODOLÓGICAS**

# **MODALIDAD VIRTUAL**

El participante tendrá a su disposición todos los contenidos del programa en el aula virtual CACP PERÚ, entregándosele una clave y usuario al inicio del curso. Las clases podrán verla ONLINE - EN VIVO en el mismo horario que se lleva a cabo la modalidad presencial y realizar sus preguntas. Para acceder a todas las ventajas de esta modalidad, es imprescindible tener CONOCIMIENTOS BÁSICOS DEL USO DE INFORMÁTICA (manejo de navegadores, correo electrónico, uso de procesadores de texto, impresión de documentos, descarga de documentos, etc). Así como contar de una buena conexión a la red y una computadora con características convencionales de memoria y configuración. El material educativo, tales como el DVD con el contenido de las filmaciones de las conferencias, las diapositivas impreso por clase se le enviará a su domicilio.

# **MODALIDAD PRESENCIAL**

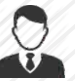

Esta modalidad consiste en que el alumno asista como mínimo al 90% de las clases teóricas prácticas. Se les brindará un manual en físico por clase y la información en digital estará disponible en el aula virtual.

# **VENTAJAS DEL CAMPUS VIRTUAL**

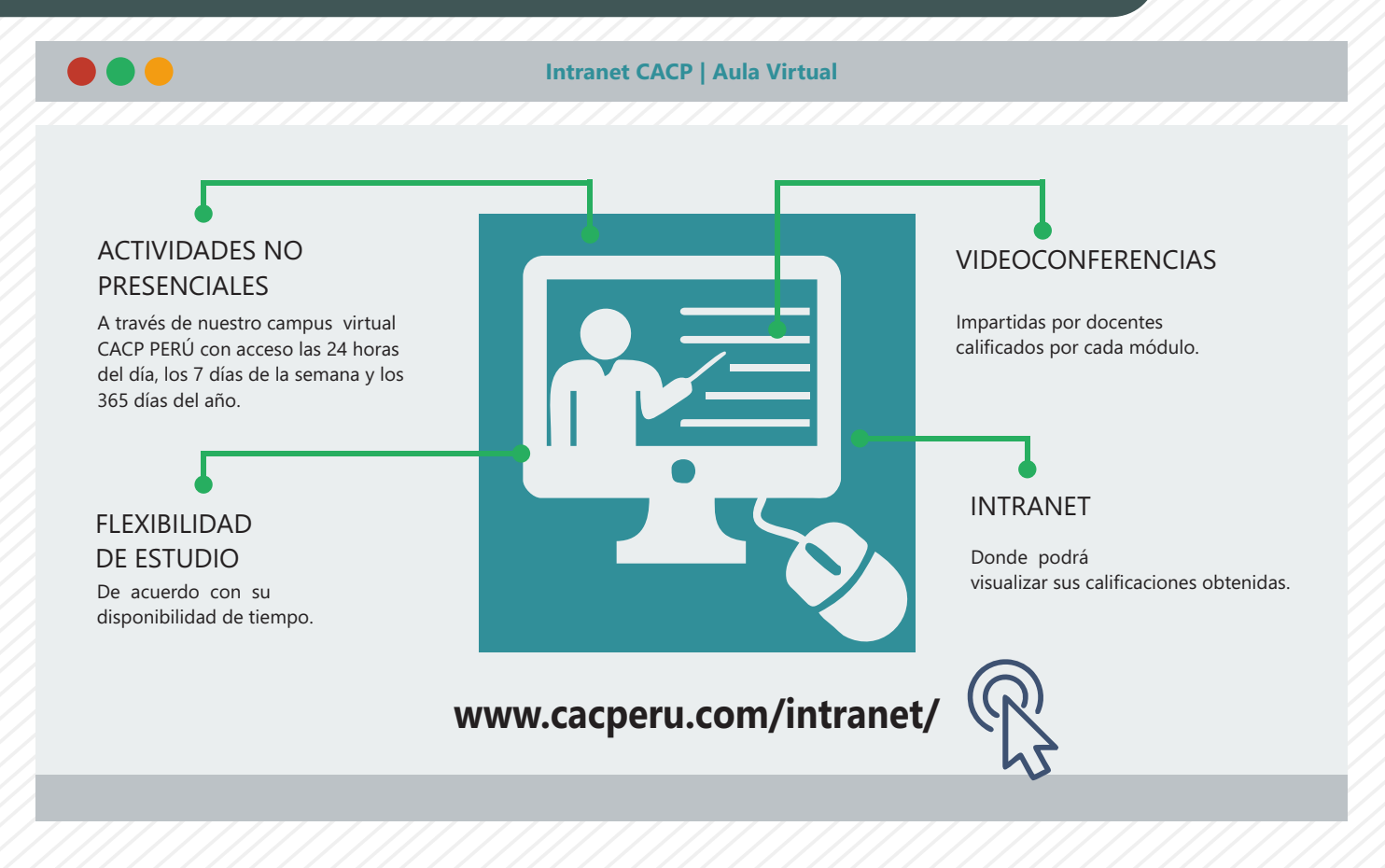

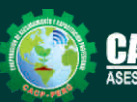

**Informes e Inscripciones** Telf.: 953620444 / 920029799 Fijo: 043-604932 Email: info@cacperu.com | Web: http://cacperu.com

**CACP PERÚ** 

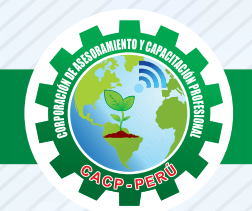

Domingo 16 de Septiembre

## **TEMARIO**

#### **PROGRAMACIÓN DE OBRAS CON MS. PROJECT 2018**

# **TEMA 01**

#### **MS PROJECT Y SU ENTORNO DE TRABAJO.**

- Introducción al Ms Project 2018.
- El Ms Project 2018 y su entorno de trabajo.
- Revisión general del Ms Project.
- El inicio del proyecto.
- Definir proyecto.
- Tipos de tareas con Ms Project.
- √ Números de esquema y EDT.

#### **TEMA 02**

#### **ADMINISTRANDO RECURSOS DE UN PROYECTO Y COSTOS**

- Definición, ingresos y asignación de recursos.
- ← Referencias e hipervínculos.
- Análisis de costos y estadísticas.
- Sobreasignación y redistribución de recursos.
- Análisis de costos y presupuestos del proyecto.
- Tablas de tasas de costos.

#### **TEMA 03**

#### **HERRAMIENTAS PARA LA GESTIÓN DE PROYECTOS – REPORTES Y COSTOS**

- Campos personalizados.
- Crear filtros.
- Gráfico de Gastos por Recursos.
- Gestión de Múltiples Proyectos.
- √ Impresión Vistas, Reportes e informes visuales en MS Project.
- Tablas de tasas de costos.
- Comparación de las Líneas Base respecto a Datos Reales.
- Estadísticas.
- Importación y exportación a Excel y Utilitarios.
- Control y Seguimiento , Generación de curvas S, Replanificación.

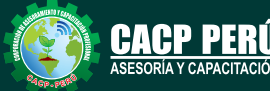

**Informes e Inscripciones** Telf.: 953620444 / 920029799 Fijo: 043-604932 info@cacperu.com Web: http://cacperu.com

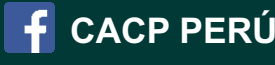

**4**

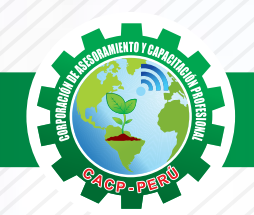

# **TEMARIO**

**PROGRAMACIÓN DE OBRAS CON MS. PROJECT 2018**

#### **TEMA 04 ANÁLISIS Y OPTIMIZACIÓN DEL PROYECTO - UTILITARIOS**

- Compras de las Líneas Base respecto a datos reales.
- Estadísticas.
- Importación y exportación a Excel y utilitarios.
- Control y seguimiento Replanificación.
- Utilitarios.
- $\sqrt{M}$ acros.
- Evaluación final.

### **PONENTE**

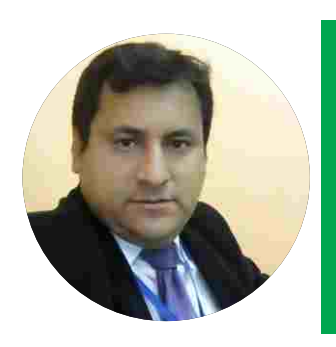

# **Ing. CIP Edilberto Chávez Fernández**

MOSM. Microsoft Office Specialist Master, Ingeniero en Computación y de Sistemas, Cursando maestría en Docencia en Educación Universitaria, con amplia experiencia en el manejo de software para ingeniería civil, mecánica, tecnologías de la información, planificación de proyectos, algoritmos, diseño web - gráfico, manejo de software de SGBD, modelamiento y simulación de sistemas y ofimática empresarial, así como programas a nivel de usuario y cliente/servidor bajo entorno Windows/Linux. Preparado para planificar, integrar, modelar y administrar sistemas informáticos, desarrollar, mantener módulos y paquetes de software, constante comunicación y coordinación con grupos humanos. Perseverancia en la motivación para el desarrollo personal y profesional.

# **40 HORAS ACADÉMICAS**

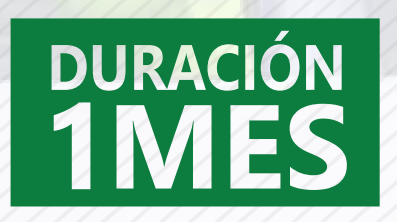

# LUGAR DEL EVENTO

#### AUDITORIO CENTRAL CACP PERÚ

**Av. Pacífico - Urb. Casuarinas 2da Etapa Mz. E1 Lt. 06 - 2do. Nivel (Costado de la I.E. Señor de la Vida - USP) - Nuevo Chimbote**

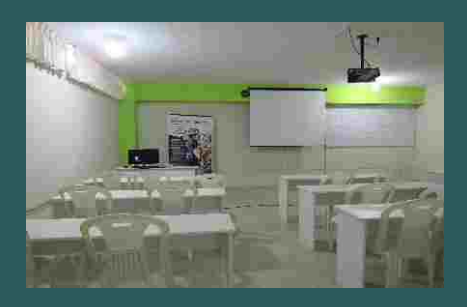

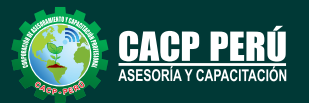

**Informes e Inscripciones** Telf.: 953620444 / 920029799 Fijo: 043-604932 Email: info@cacperu.com Web: http://cacperu.com

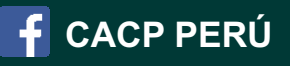

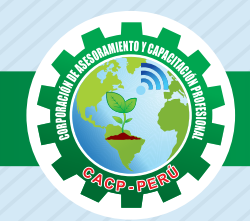

# **INVERSIÓN:**

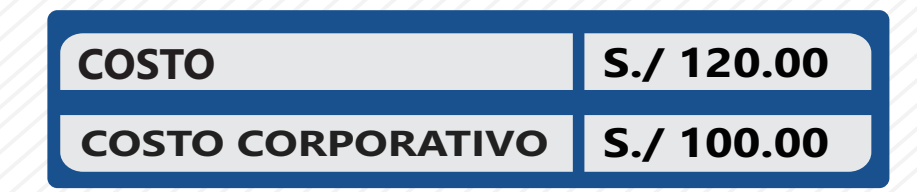

# **MEDIO DE PAGO**

# BANCO DE CRÉDITO DEL PERÚ

N° CUENTA CORRIENTE EN SOLES:

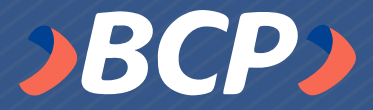

# **310-2283477035**

Titular de la Cuenta: CORPORACIÓN DE ASESORAMIENTO Y CAPACITACIÓN PROFESIONAL C.A.C.P. S.R.L

**\*En caso de realizar pago mediante el banco adicionar S/. 7.50 por cada Transacción**

# **ENVÍO DEL MATERIAL EN FÍSICO, SIN COSTO ADICIONAL A NIVEL NACIONAL**

A través de: Serposts **OLVA COURIER** El Correo del Perú B courier más grande del Parú **SERVICIOS POSTALES DEL PERU S.A. INFORMES E INSCRIPCIONES** 953620444 920029799 **|** 043-604932 **| info@cacperu.com**  $\left|\bigcup_{k=1}^{N}$  www.cacperu.com

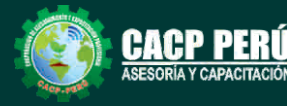

**Av. Pacífico - Urb. Casuarinas 2da Etapa Mz. E1 Lt. 06 - 2do. Nivel (Costado de la I.E. Señor de la Vida - USP) - Nuevo Chimbote**